# **Fourth International Workshop on Evolutionary Multiobjective Optimization -- Design and Applications (EMODA'08)**

**in conjunction with**

# **Eighth International Conference on Intelligent Systems Design and Applications (ISDA2008)**

# **November 26-28, 2008, Kaohsiung, Taiwan**

Optimization problems occur often in our daily life. In <sup>a</sup> multiobjective optimization problem (MOP) many (sometimes conflicting) objectives have to be satisfied simultaneously. Evolutionary Algorithms (EAs) (and, generally, evolutionary techniques) have proved their efficiency in dealing with problems having more than one objective. Over the past few years

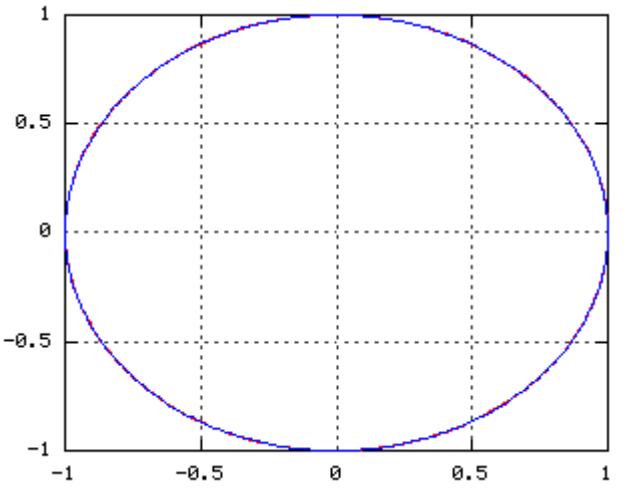

there has been an explosion with respect to the interest in Multiobjective EAs (MOEAs) and the number of publications generated increase each year. At almost each conference on Evolutionary Computation there is at least one MOEAs section.

The aim of this workshop is to bring together researchers working on MO to discuss about their work and to exchange research ideas in this field.

### **Topics include, but are not limited to:**

### **Theoretical developments:**

- Swarm Intelligence for Multiobjective Optimization
- Multiobjective Evolvable Hardware
- Comparative studies of MOEAs
- New Algorithms for Multiobjective Optimization
- Test Data for Multiobjective Optimization Algorithms
- Performance Measures for Multiobjective Optimization Algorithms

# **Real world applications of MOEAs**

- Image and Signal Processing
- Control and Automation
- Bioinformatics
- Data Mining
- E-commerce applications
- Internet Modeling, Communication and Networking
- Decision Support Systems
- Information Retrieval

## - Hybrid MOEAs - Virtual Reality

**Deadlines**

- Other Engineering Applications

# The deadline for paper submission: May 1, 2008

The date for notification: June 1, 2008

The date for camera-ready paper submission: July 1, 2008

EMODA papers will be published by IEEE Computer Society. The manuscripts should closely reflect the final paper as it will appear in the Proceedings, which will be maximum 6 pages in IEEE double column format. Please format your paper, as described in the IEEE Computer Society Press Proceedings Author Guidelines where you can find instructions (Word, PDF, Postscript ).

Submission implies the willingness of at least one of the authors to register and present the paper. All papers will be peer reviewed by at least THREE independent referees of the international program committee of EMODA'06. Submitted papers should not have been published elsewhere or being currently under consideration by any other conference/workshop.

Submission procedure is supported by Conference Management Tool (CMT). To submit <sup>a</sup> paper first register on the submission Web site (http://bit.kuas.edu.tw/paper\_management/review/login.php?conf\_alias=isda08). Note, that not all file formats are accepted by the system - there are no problems with compressed files (e.g. zip). After uploading the paper through the conference web site, please also send <sup>a</sup> copy of the paper to the workshop organizers: cgrosan@nessie.cs.ubbcluj.ro, ajith.abraham@ieee.org

Correspondence concerning submission process and participation in the conference or in one of the workshops should be sent to workshop organizers.

### Workshop chairs:

**Crina Grosan** (Babes-Bolyai University, Cluj-Napoca, Romania)

**Ajith Abraham** (Norwegian University of Science and Technology, Trondheim, Norway)

## **Special issue of an International Journal**

Best papers from the EMODA'08 workshop will be considered for <sup>a</sup> special issue of an International Journal.